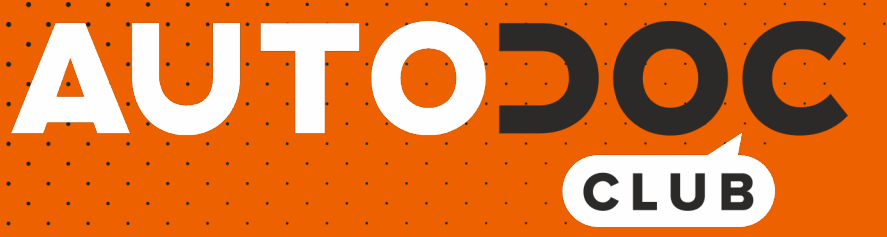

Как се сменя въздушен филтър на **PEUGEOT Expert I Ван** – Ръководство за смяна

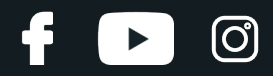

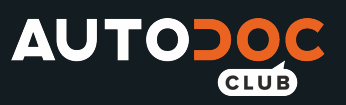

### **ПОДОБЕН ВИДЕО УРОК**

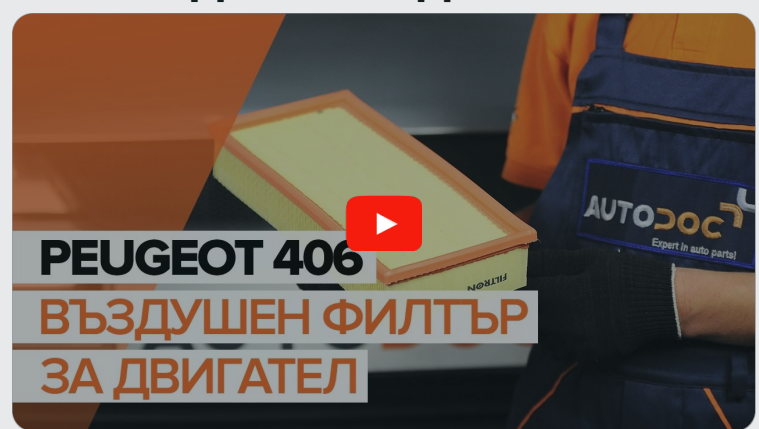

Това видео показва процедура по смяна на сходна авто част на друг автомобил

### **Важно!**

Тази процедура на смяна може да се използва за: PEUGEOT Expert I Ван 1.6, PEUGEOT Expert I Ван 1.9 D, PEUGEOT Expert I Ван 1.9 TD, PEUGEOT Expert I Ван 2.0 HDI, PEUGEOT Expert I Ван 2.0, PEUGEOT Expert I Ван 2.0 HDI 16V, PEUGEOT Expert I Ван 1.9 D 70

Стъпките може малко да се различават в зависимост от конструкцията на автомобила.

Този урок беше създаден на основата на процедура за смяна на сходна част на: PEUGEOT 406 Седан 2.2

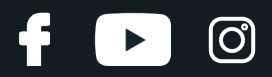

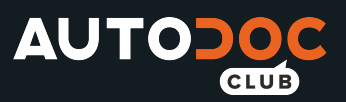

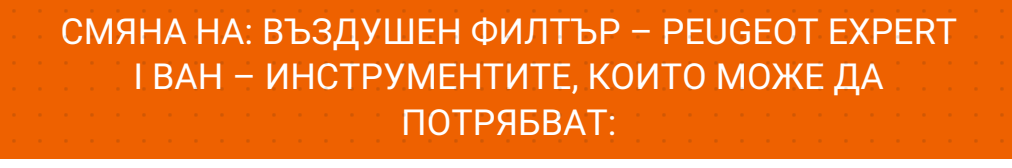

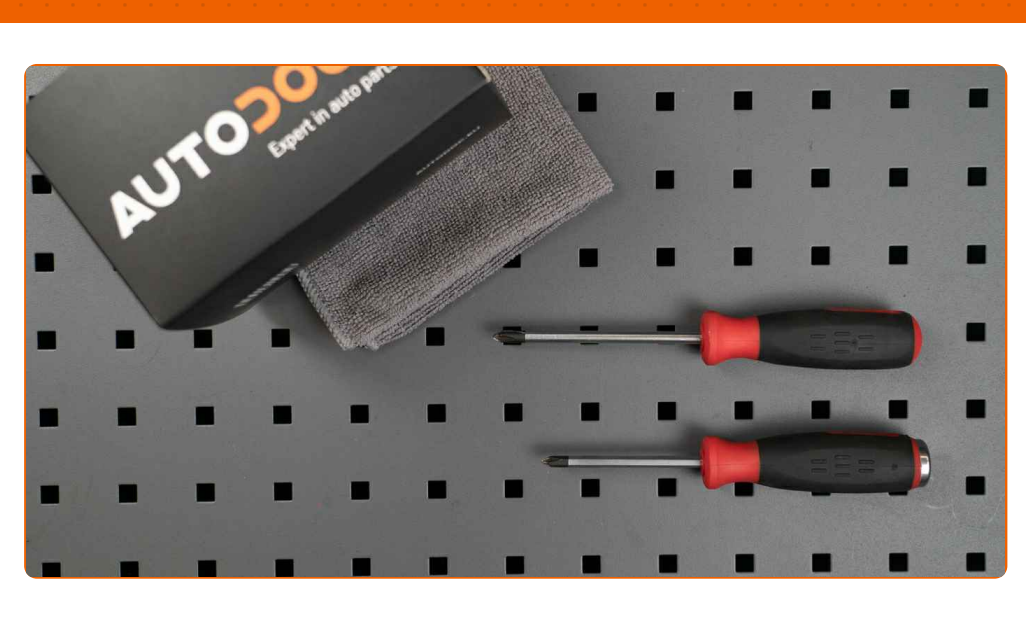

- Кръстата отвертка
- Микрофибърна кърпа
- Защитен калъф за калници

**Купи [инструменти](https://www.autodoc.bg/instrumenti/?utm_source=club.autodoc.bg&utm_medium=referral&utm_campaign=buy_tools_pdf&utm_term=bg)**

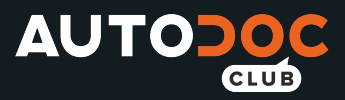

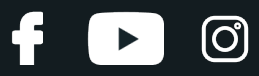

### Смяна на: въздушен филтър – PEUGEOT Expert I Ван. Професионалистите препоръчват:

- Следете сроковете, препоръките и изискванията за експлоатация на резервните части, предоставени от производителя.
- Всичката работа трябва да се извършва при спрян двигател.

## **СМЯНА НА: ВЪЗДУШЕН ФИЛТЪР – PEUGEOT EXPERT I ВАН. ИЗПОЛЗВАЙТЕ СЛЕДНАТА ПРОЦЕДУРА:**

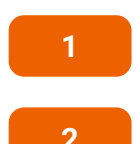

Отворете капака на двигателя.

**2** Използвайте защитно покривало за калници, за да предотвратите повреждане на боята <sup>и</sup> пластмасовите части на колата.

**3**

Развийте крепежните винтове на капака на въздушния филтър. Използвайте кръстата отвертка.

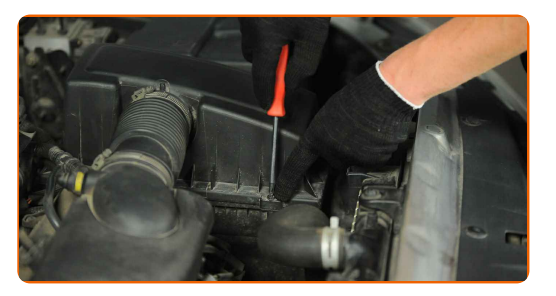

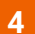

**4** Премахнете капака на въздушния филтър.

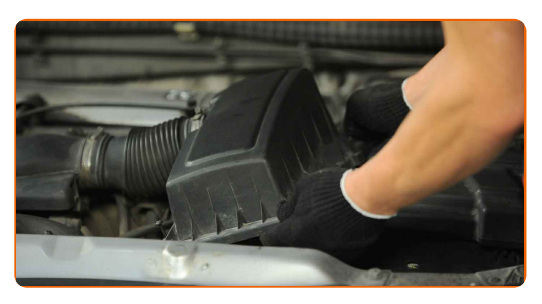

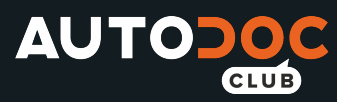

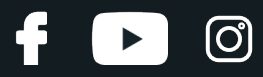

Изкарайте от корпуса на филтъра сменяемия филтроелемент.

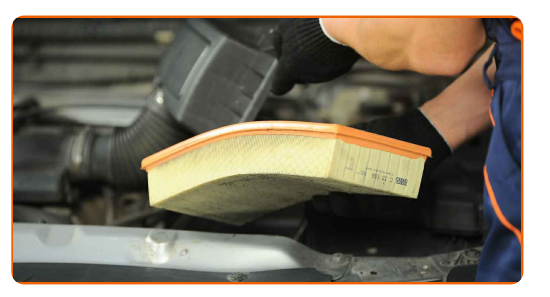

 Покрийте маркуча за подаване на въздух <sup>с</sup> микрофибрена кърпа, за да предотвратите попадането на прах и замърсявания в системата.

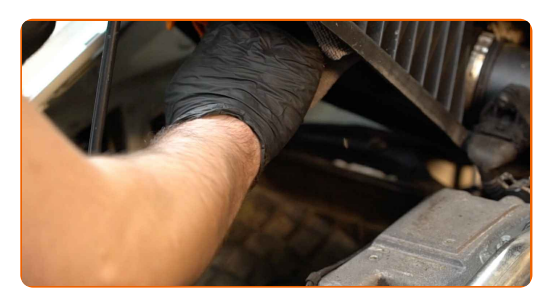

Почистете капака <sup>и</sup> корпуса на въздушния филтър.

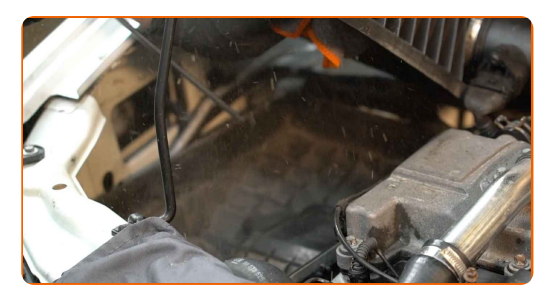

Премахнете микрофибрената кърпа от всмукателния маркуч.

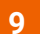

Поставете <sup>в</sup> корпуса новия филтроелемент.

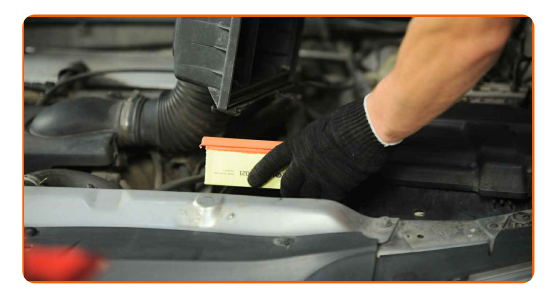

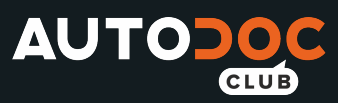

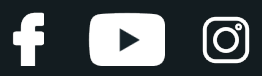

#### AUTODOC препоръчва:

- Смяна на: въздушен филтър PEUGEOT Expert I Ван. Уверете се, че сте разположили филтриращия елемент правилно. Не допускайте отклонения.
- Използвайте само качествени филтри.
- По време на монтаж, постарайте се да не влизат прах и замърсявания в корпуса на филтъра.

**10** Поставете капака на въздушния филтър. Стегнете болтовете

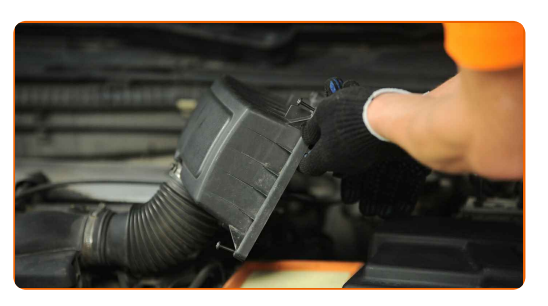

**11**

Развийте крепежните винтове на капака на въздушния филтър. Използвайте кръстата отвертка.

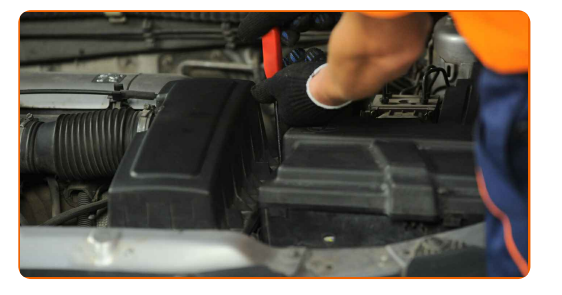

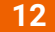

**12** Премахнете покривалото на калника.

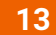

Затворете капака на двигателя.

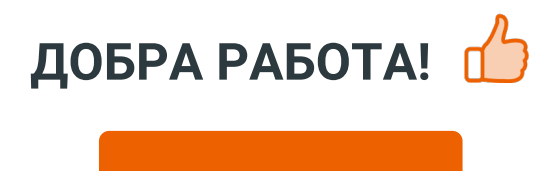

**ВИЖ ОЩЕ [УРОЦИ](https://club.autodoc.bg/manuals/peugeot/expert/expert-box-222?utm_source=club.autodoc.bg&utm_medium=referral&utm_campaign=vote_PDF&utm_term=bg)**

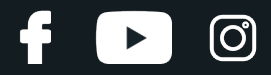

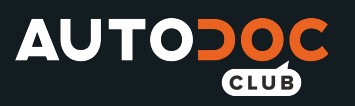

### **AUTODOC — КАЧЕСТВЕНИ И ДОСТЪПНИ АВТОЧАСТИ ОНЛАЙН**

МОБИЛНОТО [ПРИЛОЖЕНИЕ](https://interstitials.onelink.me/1036709825?pid=pdf) AUTODOC: СТРАХОТНИ ОФЕРТИ И УДОБНО ПАЗАРУВАНЕ**AUTODOC<sup>T</sup> TODAY'S OFFERS AUTODOC® GET IT ON Google Play** 08 12 27 Download on the eza<br>C **App Store** CATEGORIES **Download** Spark,

**ГОЛЯМА [СЕЛЕКЦИЯ](https://www.autodoc.bg?utm_source=pdf) ОТ РЕЗЕРВНИ ЧАСТИ ЗА КОЛАТА ТИ**

#### **ВЪЗДУШЕН ФИЛТЪР: ШИРОК [АСОРТИМЕНТ](https://www.autodoc.bg/rezervni-chasti/vzdueshen_filtr-10360?utm_source=pdf)**

# **ЗА ОТГОВОРНОСТТА:**

Документът съдържа единствено съвети и препоръки, които могат да Ви бъдат полезни при смяна на детайли или ремонтни работи. AUTODOC не носи никаква отговорност за вреди, травми или щети по имущества настъпили в процеса на осъществяване на ремонтните дейности или замени на детайли, вследствие на некоректно използване или тълкуване на предоставената информация.

AUTODOC не носи отговорност за каквито и да е възможни грешки и неточности в дадената инструкция. Предоставеният материал има изключително опознавателен характер и не може да замени консултацията със специалисти.

AUTODOC не носи отговорност за неправилно или опасно използване на ремонтното оборудване, инструментите и резервните части. AUTODOC настоятелно препоръчва да работите внимателно и да спазвате правилата за безопасност при извършването на каквито и да е ремонтни работи. Помнете, че употребата на авточасти с ниско качество не гарантира нужното ниво на безопасност при шофиране.

© Copyright 2022 – Всичкото съдържание на този уебсайт, особено текстовете, фотографиите и графиките, е защитено от законите за авторското право. Всички права, включително за копиране, публикуване от трети страни, редактиране и превеждане, са притежавани от AUTODOC GmbH.